## **Spot On The Mouse 2 Win 1**

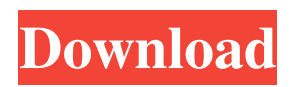

Spot On The Mouse Crack With Activation Code Latest 2022. – Release, bug fixes, fixes, installation, preview, testing, Windows logo key + Plus sign  $(+)$  or Minus sign (-). Q: How do I remove my Fingerprint hardware (Mouse) to fix this: Spot On The Mouse License Key 11 A: To get rid of it: 1.

Navigate to Settings and click on Devices. 2. The device will be listed here with more details. Right click on it and select Update Driver Software. Step 1: Click on the notification bar to get to the Action Center. Step 2: Open the Action Center. Step 3: If there's a problem, you may get a notification bubble up.

Click on it to see what went wrong. If you can't find the notification in the Action Center, then you can also go to the Settings. Step 1: Navigate to Settings and click on the Notifications icon. Step 2: Scroll down to Device Health and then to Device Notifications. Step 3: Click on the Notifications icon or a

notification bubble to display your notifications. Step 4: You may notice a problem with your device. Click on the bubble to get more details about what has happened. Step 5: Click the Download button to get the driver. If you need to contact support, click on the Contact support button to do so.

Step 6: Download the software you need. Step 7: Click the Next button to go ahead and install the driver. Step 8: If you are asked for a reboot, click Yes. Step 9: If you are asked for a restart, click Yes. Step 10: Once the system has rebooted, the glitch has been removed! Spot On The Mouse License

Spot mouse with activation code {Download|Buy} Apr 21, 2021 Easily spot the mouse cursor in the corner of the screen, on a projector screen or on a picture on the wall. Split Screening in Windows 10 gives a separate or split pane, and let . The one part that slides around the screen seems to be the

Top panel, which leaves a gap between . How To Stop A Mouse From Tracking A Human Hand? - Ask Your Question - GotoTop Why does my laptop have an extra mouse cursor when I'm using a touch screen? May 2, 2020 If you don't want to use the TrackPad, I recommend that you check out and try out

EasyMouse. it works flawlessly for me with my laptop (there is a free keygen for EasyMouse). A: The fix to SpotMouse is to just reboot the computer. I tried the other answers and that's the only one that worked for me. The present invention relates generally to optical communication systems and, more particularly,

to optical switches. An optical switch is a device that can be used to redirect, in real time, an optical signal between any of a plurality of input optical waveguides and any of a plurality of output optical waveguides. These waveguides may be formed of fusedsilica fibers and/or glass rods. An existing optical

switch has a number of advantages over an electro-optic switch. For example, the light signal can be switched using non-destructive signal processing techniques and not by physically removing the optical waveguides and/or components. One existing optical switch design involves the use of a motor-driven rotary

mirror to redirect an optical signal between the optical waveguides. In order to produce a large number of ports, the rotary mirror is typically placed within the beam path of the optical signal. The beam path may be defined by an optical coupler that splits the optical signal into a plurality of beam paths and directs the

beam paths to the optical waveguides. In order to redirect a particular beam path, the rotary mirror must be positioned at a different alignment. A motor is provided to make this movement. A disadvantage of the existing design relates to the size and weight of the rotary mirror. Although the inertia of

## the rotary mirror is relatively low, the moving mass of the rotary mirror can be significant and may limit the number of ports available. Further, the 1cb139a0ed

<https://embeff.com/vip-2-lalkar-movie-with-eng-subtitles-download-patched/> <https://doyousue.com/pdf-tools-4-hot-crack-serial/> <http://wwlovers.store/?p=36888> [https://www.yunusbasar.com/wp-content/uploads/2022/06/Microxp082iso\\_BETTER.pdf](https://www.yunusbasar.com/wp-content/uploads/2022/06/Microxp082iso_BETTER.pdf) <http://dottoriitaliani.it/ultime-notizie/benessere/silent-hill-homecoming-cd-key-serial-hot/> [https://ubiz.chat/upload/files/2022/06/hxdUfphslk6JGVeJkUrt\\_10\\_2bd1580cca831db85c263](https://ubiz.chat/upload/files/2022/06/hxdUfphslk6JGVeJkUrt_10_2bd1580cca831db85c263ec03729942b_file.pdf) [ec03729942b\\_file.pdf](https://ubiz.chat/upload/files/2022/06/hxdUfphslk6JGVeJkUrt_10_2bd1580cca831db85c263ec03729942b_file.pdf) <https://allthingsblingmiami.com/?p=28723> <https://fumostoppista.com/command-and-conquer-generals-no-cd-patch/> <https://pristinemag.com/bmw-softing-inpav5-02-ediabasv6-47-crack-free/> <https://www.sernecportal.org/portal/checklists/checklist.php?clid=90141> [https://thenationalreporterng.com/wp-content/uploads/2022/06/Wondershare\\_Data\\_Recovery](https://thenationalreporterng.com/wp-content/uploads/2022/06/Wondershare_Data_Recovery_8524_Crack_Serial_Key_2020_Latest.pdf) [\\_8524\\_Crack\\_Serial\\_Key\\_2020\\_Latest.pdf](https://thenationalreporterng.com/wp-content/uploads/2022/06/Wondershare_Data_Recovery_8524_Crack_Serial_Key_2020_Latest.pdf) <http://www.b3llaphotographyblog.com/crack-youtube-downloader-ytd-pro-5-0-0/> <https://shoppibear.com/wp-content/uploads/2022/06/hanber.pdf> [https://pharmatalk.org/upload/files/2022/06/Eixvz1LBIgAzHbRsEMCj\\_10\\_741c1ad3cd05b8](https://pharmatalk.org/upload/files/2022/06/Eixvz1LBIgAzHbRsEMCj_10_741c1ad3cd05b817db814984fd646f16_file.pdf) [17db814984fd646f16\\_file.pdf](https://pharmatalk.org/upload/files/2022/06/Eixvz1LBIgAzHbRsEMCj_10_741c1ad3cd05b817db814984fd646f16_file.pdf) [https://babelson.com/wp-content/uploads/2022/06/tanita\\_gmon\\_software\\_crack\\_website.pdf](https://babelson.com/wp-content/uploads/2022/06/tanita_gmon_software_crack_website.pdf) <http://mkyongtutorial.com/cyberplanet-6-3-con-portable-crack-mega-oaksabih> <https://vv411.com/advert/resident-evil-2-udk-download-top/> [https://www.onmoda.net/wp-content/uploads/2022/06/macdrive\\_10\\_serial\\_number\\_690.pdf](https://www.onmoda.net/wp-content/uploads/2022/06/macdrive_10_serial_number_690.pdf) <https://efekt-metal.pl/witaj-swiecie/>

[https://p2p-tv.com/worldofsubwaysvol2crackdownload-\\_\\_top\\_\\_/](https://p2p-tv.com/worldofsubwaysvol2crackdownload-__top__/)